# **GESTÃO TRIBUTÁRIA DO ICMS**

# **Francisco Santana de Souza**

Mestre e bacharel em Administração – Escola de Administração de Empresas de São Paulo (FGV-SP); Professor de Administração Financeira e Orçamentária – UNINOVE. chicosans@uninove.br

#### **Resumo**

Este trabalho analisa as ferramentas essenciais de gestão do Imposto sobre Operações relativas à Circulação de Mercadorias e Serviços (ICMS), sobre Prestações de Serviços de Transporte Interestadual e Intermunicipal e de Comunicações. Para tanto, utiliza-se um procedimento de cálculo desse imposto que permite demonstrar a importância de efetuar corretamente os lançamentos fiscais e contábeis que lhe correspondem. Para esse cálculo foram usados conceitos de matemática financeira de juros simples e descontos simples comercial e racional, e observado o artigo 33 da Lei do ICMS do Estado de São Paulo, de 1989. Conclui-se que é fundamental uma boa gestão tributária do ICMS, a fim de: a) evitar contencioso administrativo tributário que implicaria custos adicionais e desnecessários à organização, e b) utilizar corretamente a elisão fiscal para economizar o pagamento excessivo do imposto. Desse modo, o uso adequado desses dois instrumentos refletirá positivamente no fluxo de caixa da organização.

#### **Palavras-chave**

*Alíquota. Base de cálculo. ICMS. Lançamentos contábeis. Lançamentos fiscais.* 

SOUSA, Francisco Santana de. Gestão tributária do ICMS. *Revista Gerenciais*. v. 3, p. 35-44. São Paulo: UNINOVE, out. 2004.

# **ICMS tributary administration**

#### **Abstract**

This work aims to analyze the essential tools for the management of the ICMS (Value-Added Tax on Sales and Services). It was developed a calculation procedure of this tax which permits to demonstrate the importance of correctly perform fiscal and accounting entries. In order to demonstrate this calculation procedure, it was used Financial Mathematics concepts of simple interest and simple trade discount together with article 33, 1989 of ICMS Law of the State of São Paulo. It was concluded that it is essential to have a precise ICMS tributary administration, in order to firstly avoid contentious administrative tributary which would imply additional and unnecessary costs to the organization and secondly to use tax evasion correctly in order to avoid excessive taxes payment. Thus, the appropriate use of both instruments will reflect into a positive cash flow for the organization.

#### **Key words**

*Accounting entries. Calculation basis. ICMS. Tax assessments. Tax rate.*

# **1. Introdução**

A importância da gestão de tributos nas empresas tem crescido em virtude da alta carga que eles representam na formação de preço das mercadorias/serviços. O objetivo da gestão de impostos é administrar a complexidade do emaranhado de tributos que consome a energia das organizações, encarecendo o preço de suas mercadorias/serviços e afetando seu fluxo de caixa. Nesse contexto, ganha relevância a gestão tributária do Imposto sobre Operações relativas à Circulação de Mercadorias e Serviços (ICMS) em razão de mecanismos matemáticos utilizados pelo legislador para aumentar a base de seu cálculo. Trata-se de um imposto não cumulativo, ou seja, compensado ao longo da cadeia produtiva/distributiva, também denominada no Direito Tributário de 'repercussão econômica'.

Desenvolvemos um mecanismo matemático para demonstrar o sofisma utilizado pelo legislador para manter a alíquota do imposto dentro do que estabelece a lei. Os outros itens da gestão tributária, como os lançamentos fiscal e contábil, são amplamente discutidos em textos do Direito Tributário e da Contabilidade Fiscal.

O principal objetivo deste artigo é fornecer ferramentas de cálculo do imposto e lançamento fiscal e contábil, a fim de otimizar a gestão do ICMS no contexto do planejamento tributário.

# **2. Procedimentos para cálculo de impostos**

A operação de cálculo de impostos é mera aplicação de um princípio da matemática comercial. A Lei Complementar define a base de cálculo do imposto e sua alíquota. Conforme Carrazza (2003, p. 211), para calcular o valor de um imposto basta verificar:

> [...] se o tributo for sobre a renda, sua base de cálculo deverá, necessariamente, levar em conta uma medida da renda

('v.g.', a renda líquida); se o tributo for sobre a propriedade, sua base de cálculo deverá, necessariamente, levar em conta uma medida de propriedade ('v.g'., o valor venal da propriedade), e assim por diante.

Portanto, a base de cálculo do imposto corresponde ao valor definido em Lei. A alíquota é a taxa que incidirá sobre a base de cálculo. Isso significa aplicar o princípio de juros simples da matemática financeira. De acordo com Faro (1982), juro simples (j) é aquele em que a taxa (i) incide sobre o capital (c) uma única vez, em determinado período de tempo (t). Fazendo um paralelo entre o cálculo de impostos e o cálculo de juro simples, tem-se que a base de cálculo do imposto corresponde ao capital e a alíquota do imposto à taxa de juros. Tratando-se de imposto atemporal, o tempo é sempre igual a 1, tendo em vista que ele nasce no momento de seu fato gerador.

Da matemática financeira tem-se a seguinte fórmula clássica do cálculo de juro simples:

#### **Expressão 1**

 $j = \text{cit}$ 

na qual c é o capital, i é taxa de juros e t é o tempo. Para calcular o montante, faz-se:

$$
m = c + j
$$

Substituindo-se j da Expressão 1, obtém-se o cálculo do montante:

$$
m=c+cit
$$

colocando-se c em evidência:

#### **Expressão 2**

$$
m = c(l + it)
$$

A título de exemplo, veja-se um capital de 100 reais (R\$) aplicado pelo período de um ano à taxa de 18%. Substituindo-se os dados nas Expressões 1 e 2:

ECONOMIA economia ARTIGOS artigos

$$
j = 100 \cdot 0,18
$$

$$
j = 18 \text{ reais}
$$

Por analogia, para o cálculo de um tributo que tenha base de cálculo de 100 reais e cuja alíquota seja 18%, o procedimento é:

$$
imposto = base de cálculo \cdot alíquota
$$

$$
imposto=100\cdot 0,18\\
$$

 $imposto = 18$  reais

Não há variável tempo na fórmula; neste caso, o imposto é considerado atemporal, isto é, ocorre no momento do fato gerador do tributo. Logo, o imposto a pagar será de 18 reais.

Verifica-se, assim, que o cálculo de imposto é simplesmente uma aplicação de conceitos de juros simples. A seguir, constata-se como o legislador usou o artifício da matemática financeira de descontos comercial e racional para aumentar a base de cálculo do imposto sem alterar a sua alíquota, criando, com isso, um adicional ao imposto.

## **3. Procedimento para cálculo do ICMS**

Verificou-se que o cálculo de imposto é uma simples aplicação de regras da matemática financeira em sua base de cálculo; no entanto, o cálculo do imposto do ICMS não segue essa regra. Desenvolvemos os procedimentos matemáticos para demonstrar o artifício utilizado pelo legislador do ICMS, conforme artigo 33 da Lei do ICMS (1989).

Por uma engenharia fiscal, o legislador que estipula a base de cálculo do ICMS assim escreveu o artigo da Lei do Estado de São Paulo (id. ib.):

> Integra a base de cálculo do imposto o montante do próprio imposto, constituindo o respectivo destaque mera indicação para fins de controle.

É neste inciso que está a matemática fiscal que o legislador utilizou no cálculo do ICMS. Em virtude desse procedimento, alguns tributaristas o consideram fora de propósito, conforme Carrazza (2003, p. 214) que esclarece: "[...] o ICMS não pode integrar sua própria base de cálculo."

Veja-se, a título de exemplo, como funciona esse mecanismo. O cálculo de juro simples é dado pela seguinte expressão:

#### **Expressão 1**

$$
\mathfrak{j}=\mathsf{cit}
$$

Conforme a Lei, supondo que o imposto é um juro, este juro deve ser incluído na própria base de cálculo do imposto, isto é,

#### **Expressão 2**

$$
j = (c + j) \cdot it
$$

e sobre ele (j) deve incidir a alíquota do imposto (ICMS). Fazendo-se as substituições na Expressão 2, com o acréscimo de adicional de juros sobre o juro:

**Expressão 3**

$$
j = \text{cit} + \text{jit}
$$

Resolvendo a Expressão 3, e trazendo para o primeiro membro da equação o adicional de juros:

$$
j - jit = cit
$$

Colocando-se em evidência o termo j:

$$
j(1 - it) = cit
$$

Finalmente, isolando-se j:

#### **Expressão 4**

$$
j = \frac{cit}{1-it}
$$

Esta é a engenharia fiscal elaborada pelo legislador, por meio do artigo 13, parágrafo primeiro, inciso I da Lei complementar 87/96. Substituindose j por ICMS; c pela base de cálculo do imposto e lembrando que t' é igual a 1, a fórmula de cálculo do ICMS é:

## **Expressão 5**

$$
ICMS = \frac{Base \cdot Aliquota}{1 - Aliquota}
$$

Usando-se conceitos de desconto comercial (d<sub>c</sub>) e racional (d<sub>r</sub>), será demonstrado o mecanismo da criação 'virtual' da base de cálculo do ICMS sem alteração de sua alíquota. Na linguagem da matemática financeira, quando uma empresa tem um borderô de duplicatas para descontar, o montante é denominado 'valor nominal' (VN) e o desconto cobrado pelo banco 'desconto comercial' (d<sub>c</sub>)<sup>1</sup> ou desconto por fora. O valor Líquido recebido pela empresa é o valor atual (VA) das duplicatas. Assim, o cálculo do desconto será:

#### **Expressão 6**

$$
d_{\rm c} = VNit
$$

O valor líquido recebido pela empresa é:

## **Expressão 7**

$$
VA = VN - d_{\rm c}
$$

Contudo, para Faro (1982), o banco deveria cobrar o desconto sobre o montante do valor atual, denominado desconto racional ou desconto 'por dentro', que apresenta o seguinte procedimento de cálculo:

## **Expressão 8**

$$
d_{\rm r} = VAit
$$

Então, deve-se primeiro transformar o VN das duplicatas em VA.

A partir das Expressões 6 e 7, chega-se à:

### **Expressão 9**

$$
d_{\rm c}=VN\text{-} VA
$$

e, substituindo-se o valor de  $d_c$  da Expressão 6 na Expressão 9:

#### **Expressão 10**

$$
VNit = VN - VA
$$

levando VN do segundo membro da Expressão 10 para o primeiro membro da mesma expressão, tem-se:

$$
VN - VNit = VA
$$

colocando-se VN em evidência:

$$
VN (1 - it) = VA
$$

e, finalmente, isolando o VN:

#### **Expressão 11**

$$
VN = \frac{VA}{1 - it}
$$

Nesta expressão, o legislador transforma o valor da base de cálculo do ICMS (VA) em uma base de cálculo 'virtual' (VN), a fim de aplicar a alíquota nominal do imposto (ICMS), prevista em lei, sem que ela se tenha alterado. Para exemplificar o mecanismo, observe-se uma conta de telefone que informa o montante relativo ao gasto do período no valor de 100 reais (base de cálculo), destacando que o ICMS tem alíquota de 25% e o valor cobrado é de 33,33 reais. Fica claro que o mecanismo utilizado não corresponde à apli-

1 Os profissionais que atuam na gestão tributária denominam a forma para cálculo do ICMS de 'desconto por dentro'. De acordo com a matemática financeira, a forma correta é 'desconto por fora'.

cação da alíquota (25%) sobre a base de cálculo do imposto (100 reais). Fazendo-se os cálculos, conforme dados da base de cálculo e da alíquota, chega-se ao valor do tributo:

$$
ICMS = 100 \cdot 0,25
$$

$$
ICMS = 25 \text{ reais}
$$

No entanto, o valor do ICMS destacado é de 33,33 reais. O cálculo foi feito errado? Não, conforme Expressão 11; o que ocorreu foi a transformação da base de cálculo nominal do imposto (VA) em uma base de cálculo 'virtual' (VN):

$$
VN = \frac{100}{1 - 0.25}
$$

$$
VN = \frac{100}{0.75}
$$

$$
VN = 133,33 \text{ reais.}
$$

Basta aplicar a alíquota de 25% sobre a nova base de cálculo e 133,33 reais para chegar ao montante do ICMS:

> ICMS = Base de Cálculo · Alíquota  $ICMS = 133,33 \cdot 0,25$

> > $ICMS = 33,33$  reais.

Eis o sofisma que o legislador encontrou para justificar a alíquota de 25% por meio de aumento da base de cálculo do ICMS. Certamente haverá reflexos na taxa efetiva da alíquota do imposto (T<sub>efetiva</sub>). A partir das informações dadas nos exemplos, tem-se: VA do imposto (100 reais), alíquota (25%). VN da nova base do ICMS, calculado a partir dos procedimentos citados é de 133,33 reais.

Assim, a alíquota efetiva do imposto é:

$$
T_{\text{efetiva}} = \left(\frac{VN}{VA} - 1\right) \cdot 100
$$

$$
T_{\text{efetiva}} = \left(\frac{133,33}{100} - 1\right) \cdot 100
$$

$$
T_{\text{efetiva}} = 33,33\%
$$

Portanto, a alíquota efetiva do imposto é 33,33% e não a alíquota nominal de 25%, assinalada na lei do ICMS. Isso reforça a demonstração de que, apesar de o legislador criar mecanismo que à primeira vista faça parecer correta a alíquota do imposto (25%), verifica-se que este mecanismo, na realidade, aumentou a alíquota em 8,33 pontos percentuais (33,33 - 25%).

## **4. Lançamento fiscal do ICMS**

Os lançamentos de crédito e débito fiscal têm norma própria, diferentemente dos princípios contábeis. Existem dois pontos importantes na cadeia produção/distribuição do ICMS. São os fenômenos de percussão e repercussão econômica do imposto. Na percussão econômica, não há compensação do imposto ao longo da cadeia produtiva/distributiva. Esse era um aspecto importante do antigo Imposto de Venda e Consignação (IVC), um imposto cumulativo pago em cada etapa da cadeia produtiva/distributiva. Já no fenômeno da repercussão econômica, o imposto é trasladado ao longo da cadeia produtiva/distributiva por meio do crédito e do débito tributário. Nessa direção, Borges (2001, p. 72) diz que:

> O contribuinte procede à apuração do imposto no último dia do período estabelecido pela lei, na conta corrente do ICMS; o saldo apurado por meio da diferença entre o somatório de todos os créditos fiscais do período e todos os

débitos fiscais do mesmo período, inclusive e eventual saldo credor do período anterior.

Por outro lado, Pires (1994) estabelece os seguintes critérios relativos à repercussão econômica do ICMS, ou de não-cumulatividade:

- haverá compensação do imposto devido em cada operação com o montante do imposto cobrado nas operações anteriores;
- a importância recolhida pelo contribuinte é repassada ao adquirente da mercadoria, que lança, na coluna de crédito do livro fiscal de apuração, o respectivo valor;
- na saída da mercadoria do estabelecimento adquirente, calcula-se o novo imposto, que será lançado na coluna de débitos fiscais; se a diferença for maior do que os créditos, será recolhida; caso contrário, ainda haverá crédito;
- o valor do imposto deve ser destacado na nota fiscal para que seja possível a translação (repasse);
- pelo fenômeno da repercussão econômica quem paga o imposto é o consumidor final.

Os conceitos de créditos e débitos fiscais são distintos dos de créditos e débitos contábeis. Para ilustrar o conceito de repercussão econômica, deve-se supor os seguintes fatos (para facilitar o entendimento, as mercadorias são sempre vendidas a preço de custo).

Veja: a empresa Alfa vende mercadorias no valor total de 121,95 reais, com o imposto já incluído no preço, para a empresa Beta. A alíquota do ICMS é 18% e o imposto destacado na nota fiscal 21,95 reais. A empresa Alfa registrará a débito no seu livro fiscal o valor de 21,95 reais e, no final do período exigido pela lei, recolherá este valor ao fisco estadual. Por outro lado, a empresa Beta apontará no seu livro de registros fiscais o valor de

21,95 reais a crédito, pois foi ela quem pagou efetivamente o imposto à empresa Alfa que, por sua vez, o recolherá ao fisco. Em uma nova operação, a empresa Beta revende a mercadoria adquirida de Alfa, pelo mesmo valor, ao consumidor final, com o ICMS já incluído no preço. A alíquota de ICMS é 18%, destacada na nota fiscal pelo valor de 21,95 reais. Beta registrará no livro fiscal o débito de 21,95 reais, sendo zero seu saldo na conta corrente-ICMS.

Ao longo da cadeia produtiva/distributiva, o imposto é repassado a cada novo contribuinte pelo fenômeno da repercussão econômica. No final da cadeia, está o contribuinte de fato, este, sim, onerado pelo imposto: 21,95 reais, conforme demonstra a Tabela 1, que é um resumo do exposto.

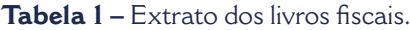

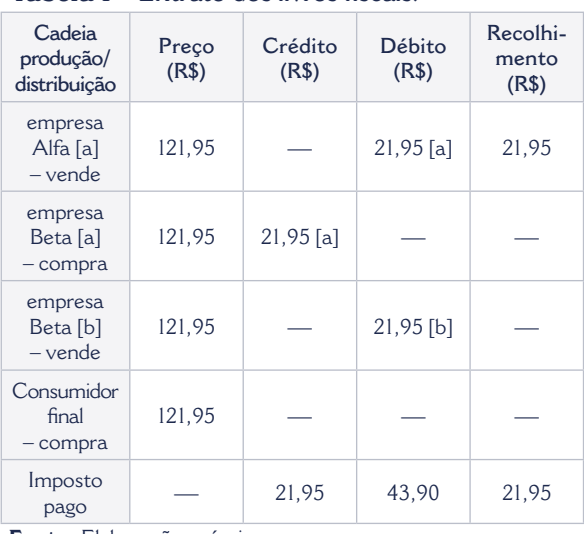

**Fonte:** Elaboração própria.

De acordo com o extrato dos livros fiscais acima, verifica-se que o verdadeiro contribuinte é o consumidor final. Pois ao longo da cadeia produtiva/distributiva as empresas vão compensando o imposto entre créditos e débitos fiscais. O valor da mercadoria para cada etapa da cadeia é 100 reais. Portanto, ao final da cadeia, o consumidor final paga 121,95 reais pelo valor da compra, sendo 100 reais o valor da mercadoria e 21,95 reais o do imposto.

## **5. Lançamento contábil do ICMS**

O crédito e o débito tributários têm por finalidade a compensação de imposto. Nos registros contábeis, esse imposto pode ter saldo devedor, se o contribuinte tiver direito a compensá-lo, o que corresponde ao crédito tributário. Se o saldo contábil for credor, o contribuinte deverá pagar o imposto, que corresponde ao débito tributário. A contabilidade adotou a nomenclatura do direito tributário para o lançamento do imposto. De acordo com Almeida (1996, p. 89):

> [...] a Conta Corrente ICMS é classificada no ativo circulante, se o saldo do imposto for devedor, que será compensado com o ICMS incidente sobre as próximas vendas; se o saldo for credor, será classificada como conta de passivo circulante e será recolhido ao Estado.

A conta corrente-ICMS (CC-ICMS) é de dupla classificação, conforme seu saldo: se devedor, será classificado como ativo circulante, pois é um direito do contribuinte, e, neste caso, o saldo devedor contábil da CC-ICMS corresponde ao crédito tributário dele; se tiver saldo contábil credor, será classificado como passivo circulante, obrigação do contribuinte com o fisco, com o saldo contábil credor correspondendo ao débito tributário.

Para elucidar o texto exposto, observe-se a seguinte situação:

• Compra de mercadoria por 121,95 reais pela empresa Alfa. O imposto destacado na nota fiscal é de 21,95 reais e a venda foi feita à vista.

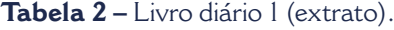

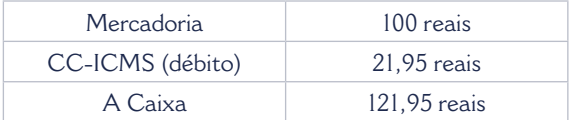

**Fonte:** Elaboração própria.

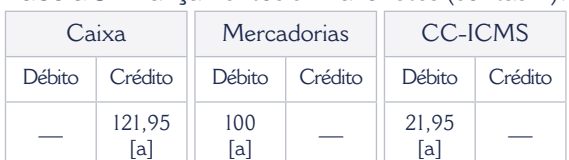

**Tabela 3 –** Lançamentos em razonetes (contas T).

**Fonte:** Elaboração própria.

As contas Caixa e Mercadorias são contas patrimoniais de ativo, isto é, aumentam por lançamentos a débito e diminuem por lançamentos a crédito. Houve o pagamento à vista de mercadoria ao fornecedor, logo deve ser registrada a crédito na conta Caixa e a contrapartida é o lançamento a débito da conta Mercadoria. Como a mercadoria é para comercialização, o imposto não faz parte de seu custo. Deve-se, portanto, registrar na conta Mercadoria seu valor de custo, com o ICMS registrado na Conta Corrente ICMS a débito, visto que é um direito do contribuinte compensá-lo – assim, neste caso, a CC-ICMS é classificada no ativo circulante.

• A empresa Alfa revende a mercadoria ao consumidor final pelo mesmo preço que pagou ao seu fornecedor; por isso, o custo da mercadoria vendida é 100 reais. O ICMS destacado na nota fiscal é de 21,95 reais. O consumidor pagou a mercadoria à vista.

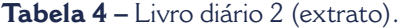

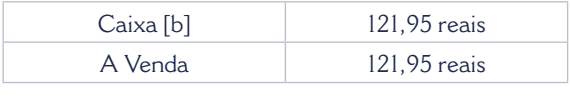

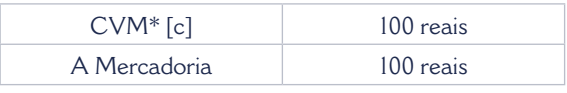

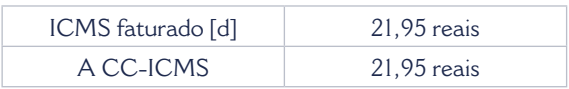

**Fonte:** Elaboração própria. **\*** Custo de Mercadorias Vendidas.

| Caixa         |               | Mercadorias |                          | <b>CC-ICMS</b>       |              |
|---------------|---------------|-------------|--------------------------|----------------------|--------------|
| Débito        | Crédito       | Débito      | Crédito                  | Débito               | Crédito      |
| 121,95<br>[a] | 121,95<br>[a] | 100<br>[a]  | 100<br>$\lceil c \rceil$ | 21,95<br>[a]         | 21,95<br>[d] |
| Venda         |               | <b>CMV</b>  |                          | <b>ICMS</b> Faturado |              |
| Débito        | Crédito       | Débito      | Crédito                  | Débito               | Crédito      |
|               | 121,95<br>ſЫ  | 100<br>[c]  |                          | 21,95<br>[d]         |              |

**Tabela 5 –** Lançamentos em razonetes (contas T)**.**

**Fonte:** Elaboração própria.

Nesse lançamento contábil, aparecem três novas contas: conta Vendas, conta de Custo de Mercadorias Vendidas (CMV) e conta ICMS faturado. Como são contas que afetarão o lucro da empresa, denominavam-se contas de resultado. A contrapartida da conta Vendas (crédito) é a conta Caixa (débito – entrada de dinheiro); por outro lado, a da conta CMV (débito) é a conta Mercadoria (crédito – baixa da mercadoria). A conta ICMS faturado (devedora – custo) tem como contrapartida o saldo da conta CC-ICMS (credora-exigível).

Para apurar a Demonstração do Resultado do Exercício (DRE) com o ICMS, Almeida (op. cit., p. 89) afirma que:

> O ICMS na compra representa imposto recuperável; logo, não é computado como custo da mercadoria. Por outro lado, o ICMS na venda significa uma despesa, e, dessa forma, é debitado em conta específica – ICMS faturado – da demonstração do resultado do exercício, conforme modelo 'abaixo' [grifo nosso]:

#### **Ilustração 1 –**

Demonstração do Resultado do Exercício (DRE).

Receita bruta (-) ICMS faturado

> Receita líquida (-) CMV

Lucro bruto (-) Despesas Operacionais

Lucro antes de Imposto de Renda (-) Provisão para IR

Lucro líquido do exercício

**Fonte:** Adaptada do artigo 187 da Lei 6.404/76, Lei das Sociedades Anônimas (BRASIL, 1976).

Esses são os principais procedimentos de lançamentos contábeis envolvendo o ICMS. Na estrutura da DRE, o ICMS faturado vem após o Resultado Bruto, em virtude de o ICMS estar incluído no total da Receita Bruta. Se não for feita sua dedução Receita Bruta, haverá pagamento de Imposto de Renda sobre o ICMS.

## **6. Considerações finais**

Em um país no qual a carga tributária é alta e a forma de cálculo de alguns impostos, como o ICMS, apresenta distorção, faz-se necessária uma correta gestão de todo o processo de planejamento desse imposto, seja por meio de procedimentos de cálculo, seja por meio de seus lançamentos fiscais corretos ou dos lançamentos contábeis, a fim de evitar custos desnecessários por falta de conhecimento desses procedimentos e de seu controle.

O administrador deve estar atento a esses procedimentos, pois, se realizar cálculos incorretos do imposto (ICMS), gerará custos associados à multa tributária aplicada pelo fisco estadual. Neste caso, o ônus adicional do ICMS deve ser absorvido pela empresa, se esta não puder mais identificar o último contribuinte. Se a operação for feita entre empresas, o efeito deve refletir-se nos seus lançamentos fiscais, implicando levar o valor do imposto incorretamente para o resultado do exercício das organizações. A conseqüência desse procedimento é pagar mais imposto de renda sobre o resultado operacional da empresa, tendo em vista que esse fica maior em virtude de um ICMS menor.

Tal procedimento incorreto se-refletirá em todo o processo de gestão do tributo, como os lançamentos fiscais e contábeis. O agente fiscal abrirá processo tributário contra a organização e a correção do procedimento de cálculo do ICMS incorrerá em custos fiscais, contábeis e societários.

Portanto, o objetivo central da gestão tributária do ICMS é ajudar o planejamento tributário por meio de procedimentos corretos que possam aumentar a segurança de sua administração.

# **Referências**

ALMEIDA, Marcelo Cavalcanti. *Contabilidade intermediária*. São Paulo: Atlas, 1996.

BORGES, Humberto Bonavides. *Curso de especialização de analistas tributários*. São Paulo: Atlas, 2001.

BRASIL [país]. *Lei das Sociedades Anônimas*. Lei nº 6.404/76. 15 dez. 1976.

CARRAZZA, Roque Antonio. *ICMS*. *9. ed. 2003*. 9. ed. 2. tiragem. São Paulo: Malheiros Editores, 2003.

FARO, Clóvis de. *Matemática financeira*. 9. ed. 9. tiragem. São Paulo: Atlas, 1982.

PIRES, Adilson Rodrigues. *Manual de Direito Tributário*. 7. ed. Rio de Janeiro: Forense, 1994.

SÃO PAULO [estado]. *Lei do ICMS do Estado de São Paulo*. Lei nº 6.374. 1 mar. 1989.